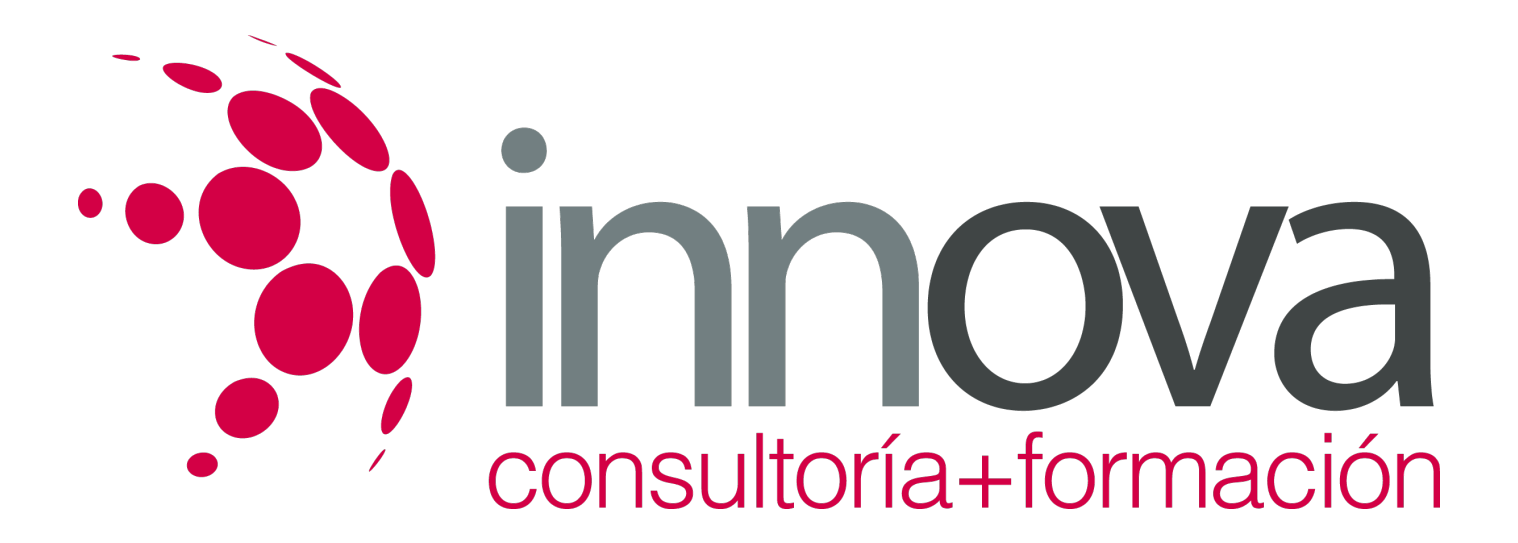

# **Gestión auxiliar de archivo en soporte convencional o informático**

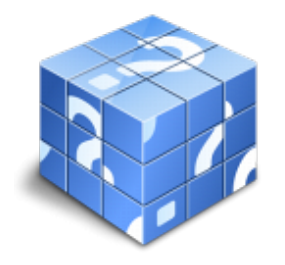

**Área:** ADMINISTRACIÓN Y GESTIÓN **Modalidad:** Teleformación **Duración:** 60 h **Precio:** 30.00€

[Curso Bonificable](https://innova.campusdeformacion.com/bonificaciones_ft.php) **[Contactar](https://innova.campusdeformacion.com/catalogo.php?id=25160#p_solicitud)** [Recomendar](https://innova.campusdeformacion.com/recomendar_curso.php?curso=25160&popup=0&url=/catalogo.php?id=25160#p_ficha_curso) [Matricularme](https://innova.campusdeformacion.com/solicitud_publica_curso.php?id_curso=25160)

# **CONTENIDOS**

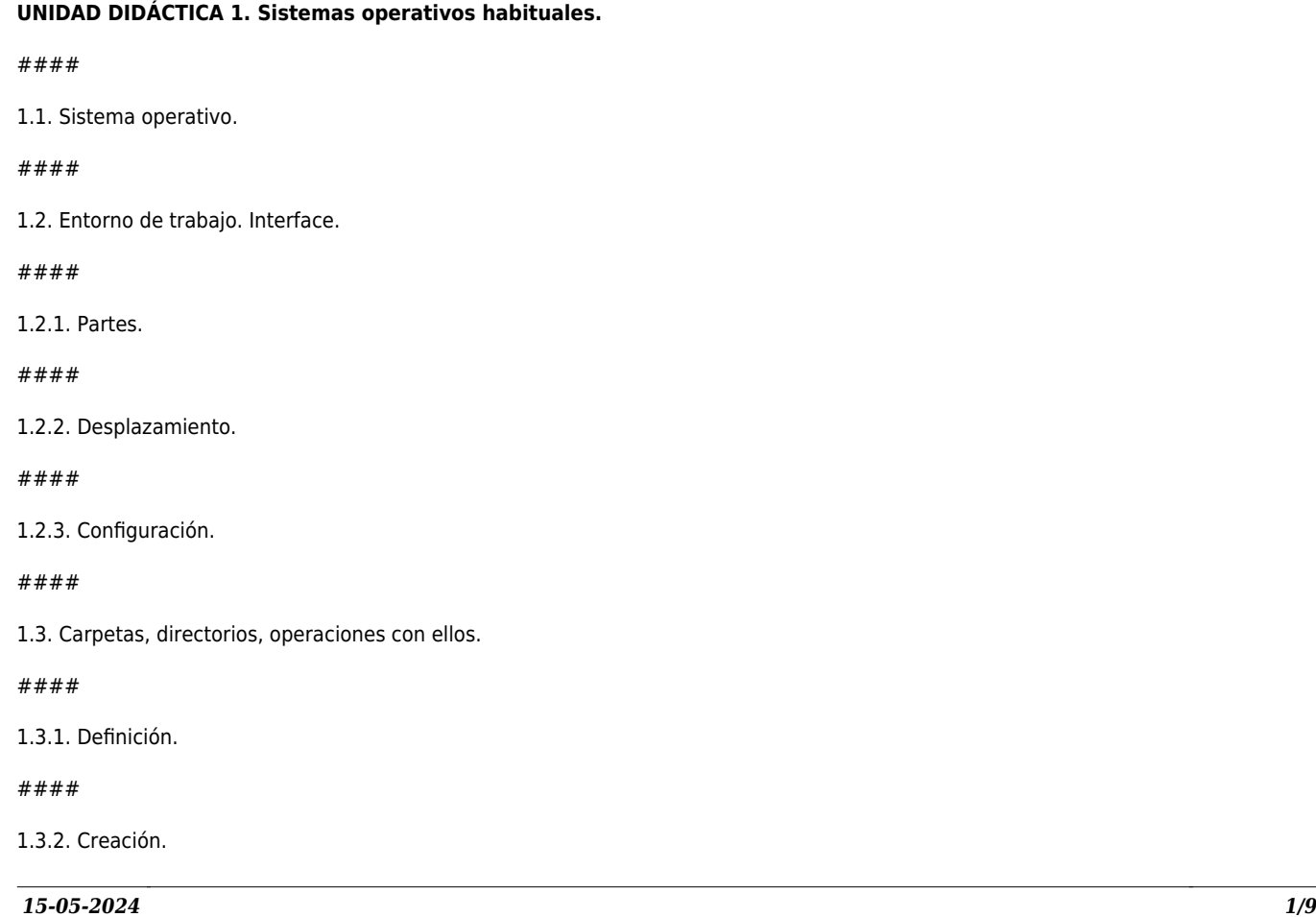

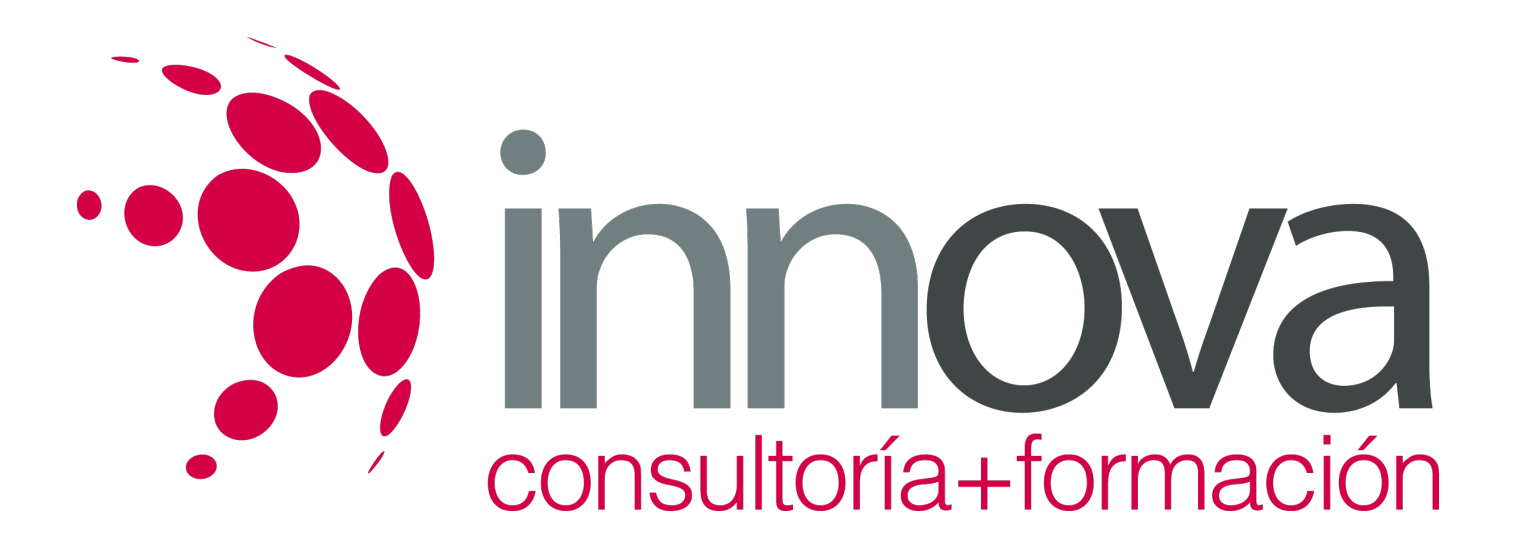

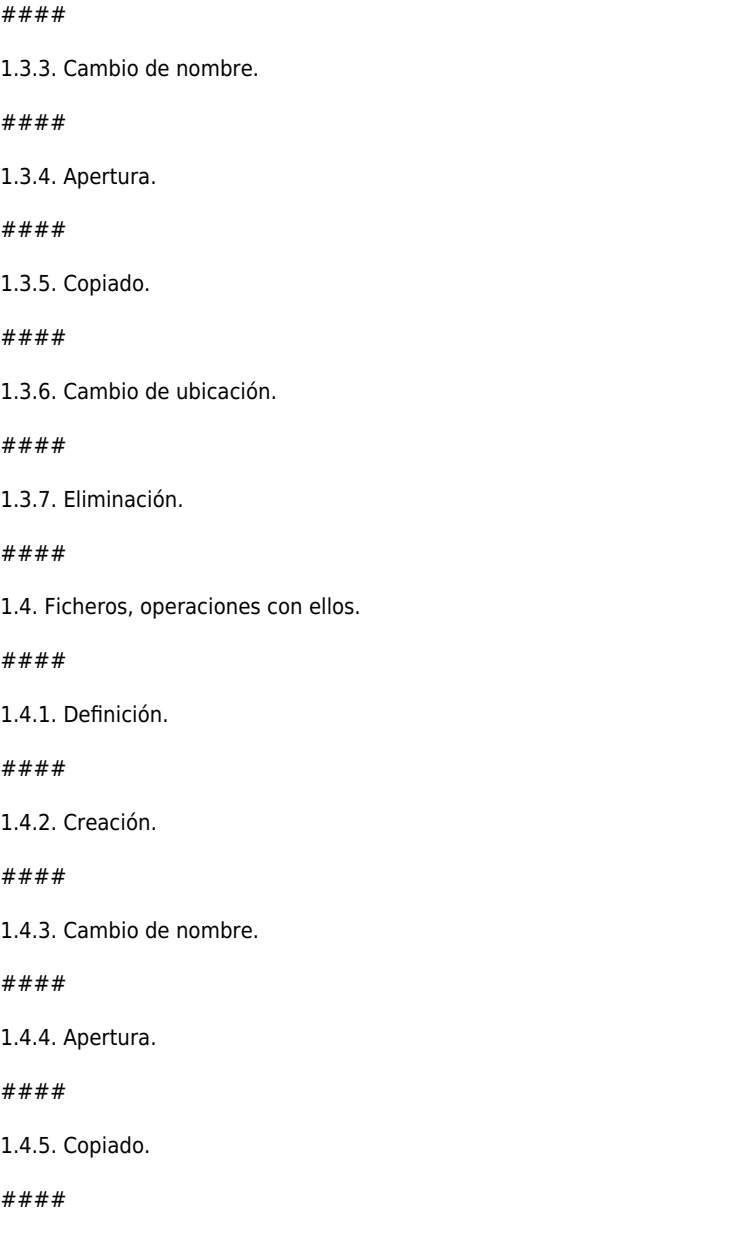

1.4.6. Cambio de ubicación.

####

1.4.7. Guardado.

####

1.4.8. Eliminación

*15-05-2024 2/9*

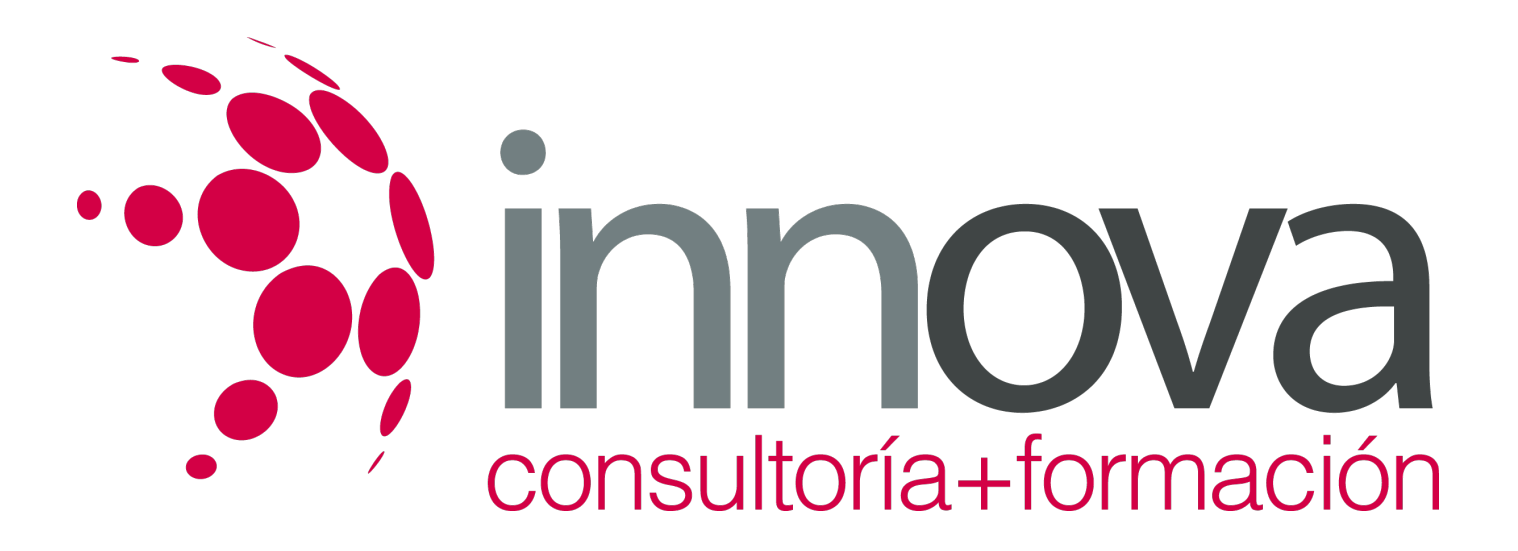

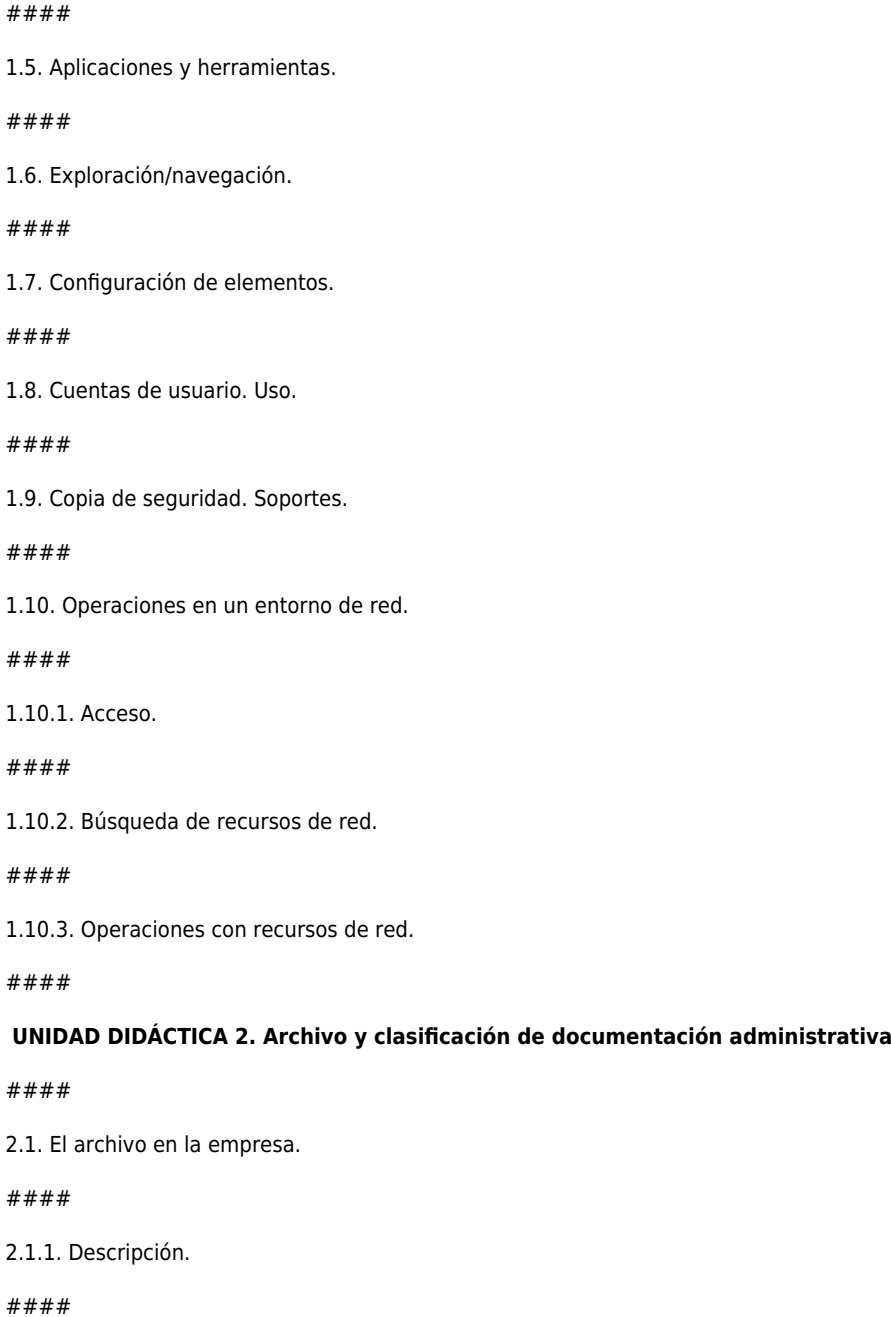

2.1.2. Finalidad.

####

2.1.3. Importancia del archivo para la empresa.

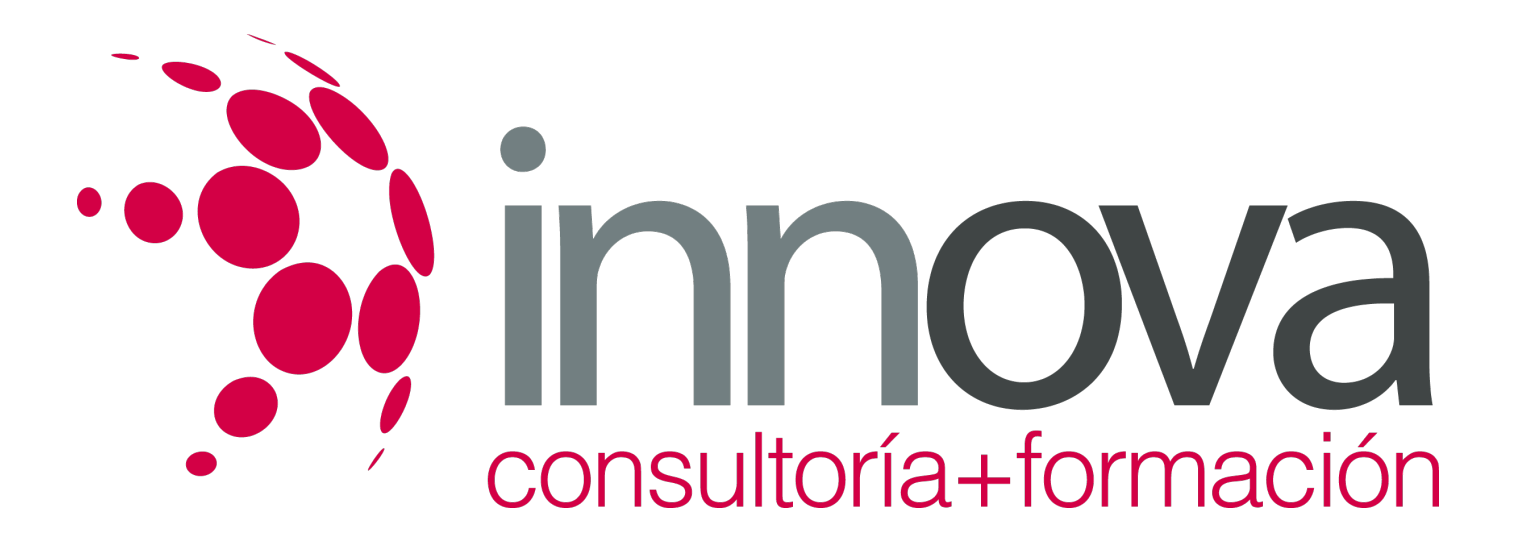

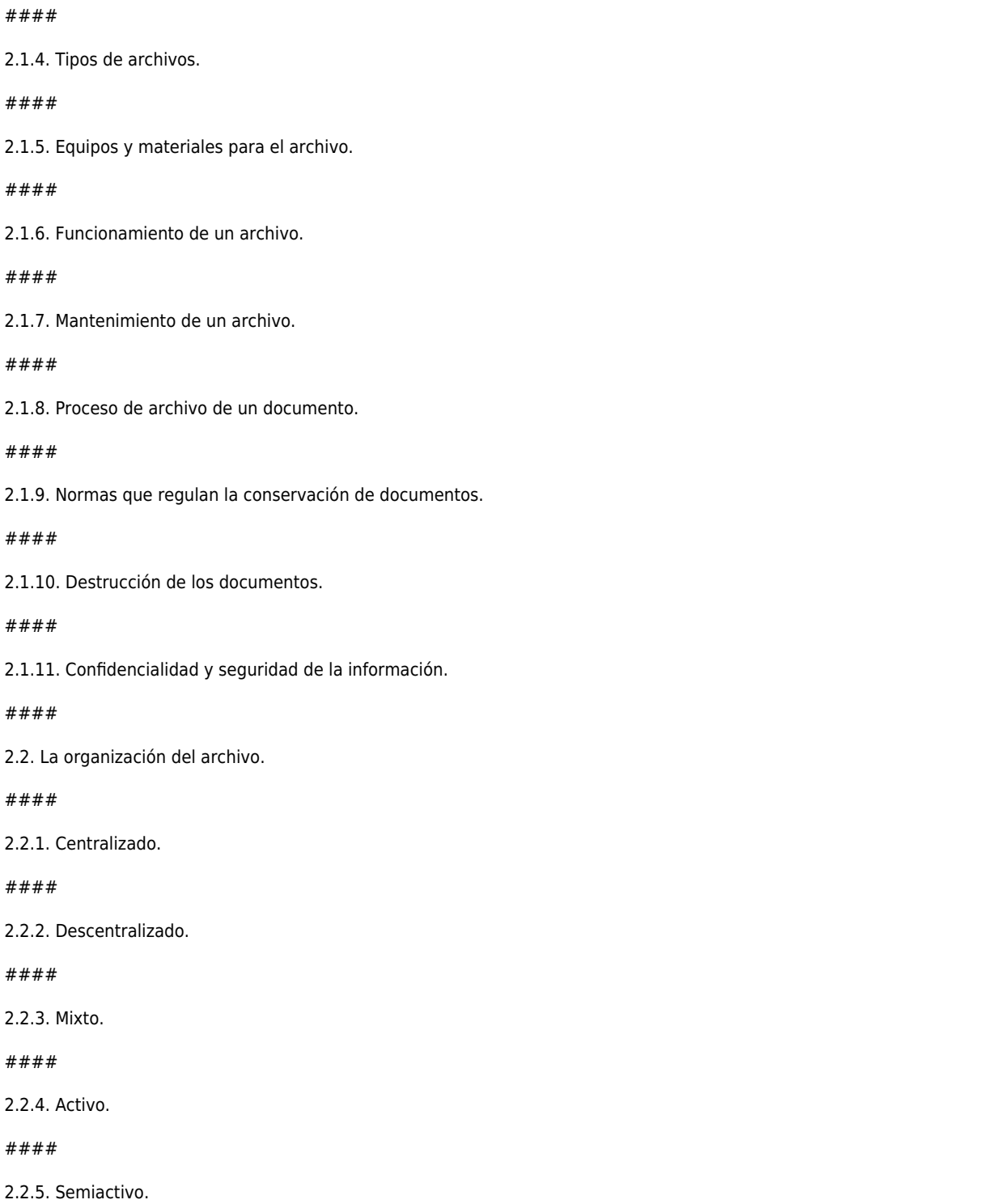

*15-05-2024 4/9*

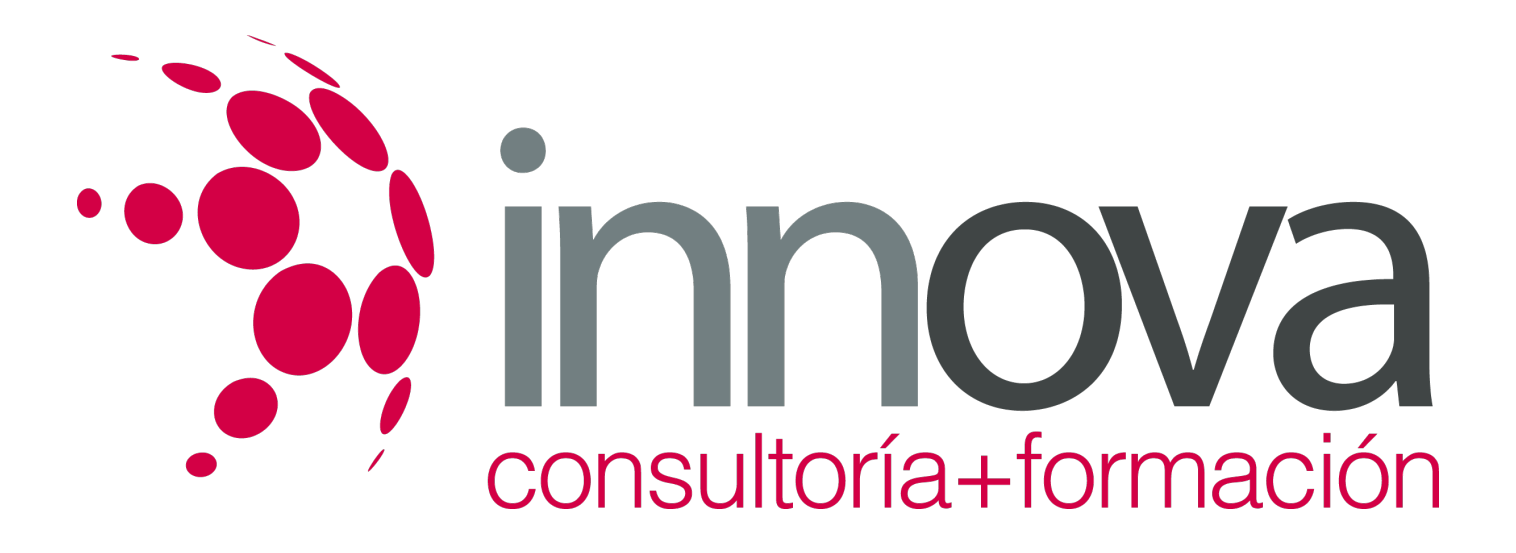

#### ####

2.2.6. Inactivo o pasivo.

####

2.3. Sistema de ordenación y clasificación de documentación administrativa.

####

2.3.1. Concepto de ordenación y clasificación.

#### ####

2.3.2. Clasificación alfabética.

####

2.3.3. Clasificación numérica.

####

2.3.4. Sistema mixto.

####

2.3.5. Clasificación cronológica.

####

2.3.6. Criterio geográfico.

####

2.3.7. Clasificación por materias.

####

#### **UNIDAD DIDÁCTICA 3. Base de datos.**

#### ####

3.1. Entrada y salida de la aplicación.

####

3.2. La ventana de la aplicación.

####

3.3. Objetos básicos.

####

3.3.1. Tablas.

*15-05-2024 5/9*

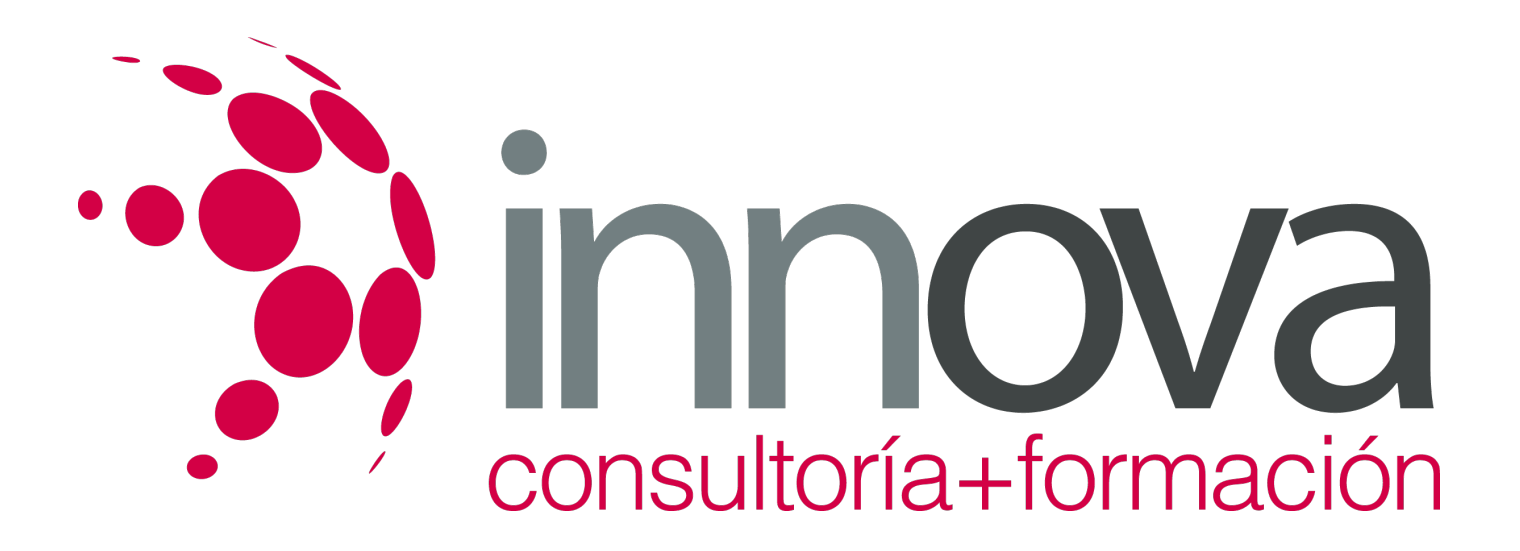

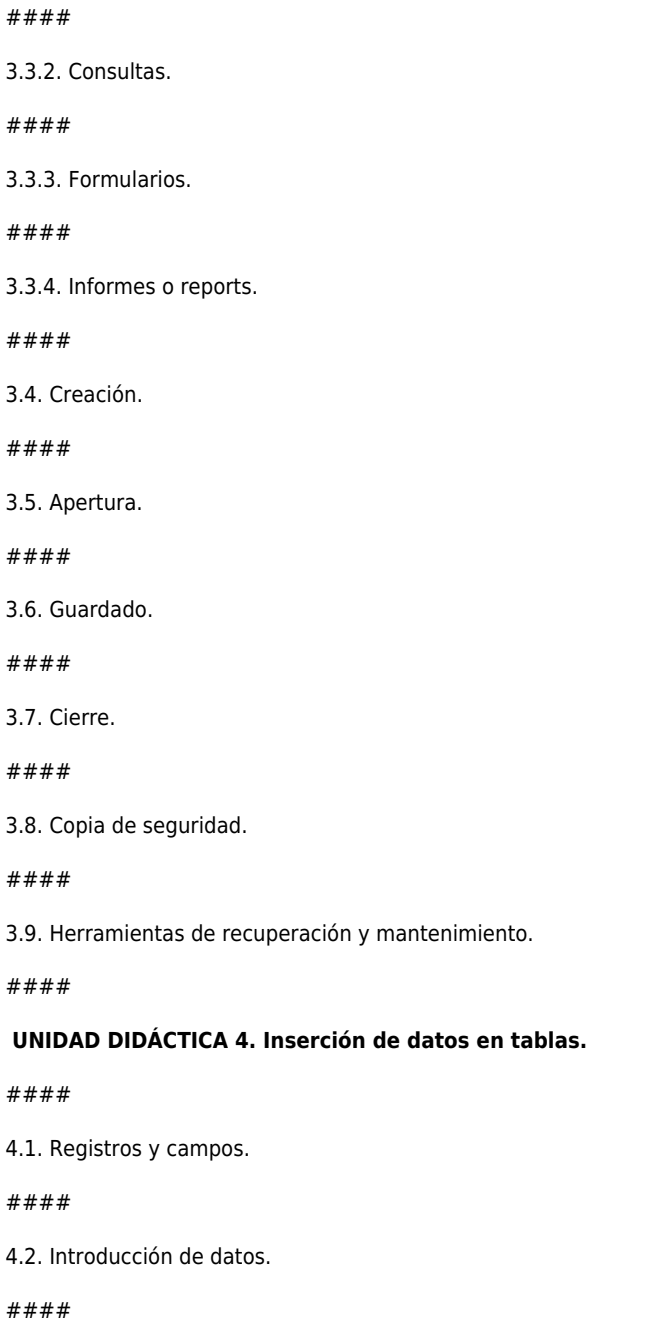

4.3. Movimientos por los campos y registros.

#### ####

4.4. Eliminación de registros.

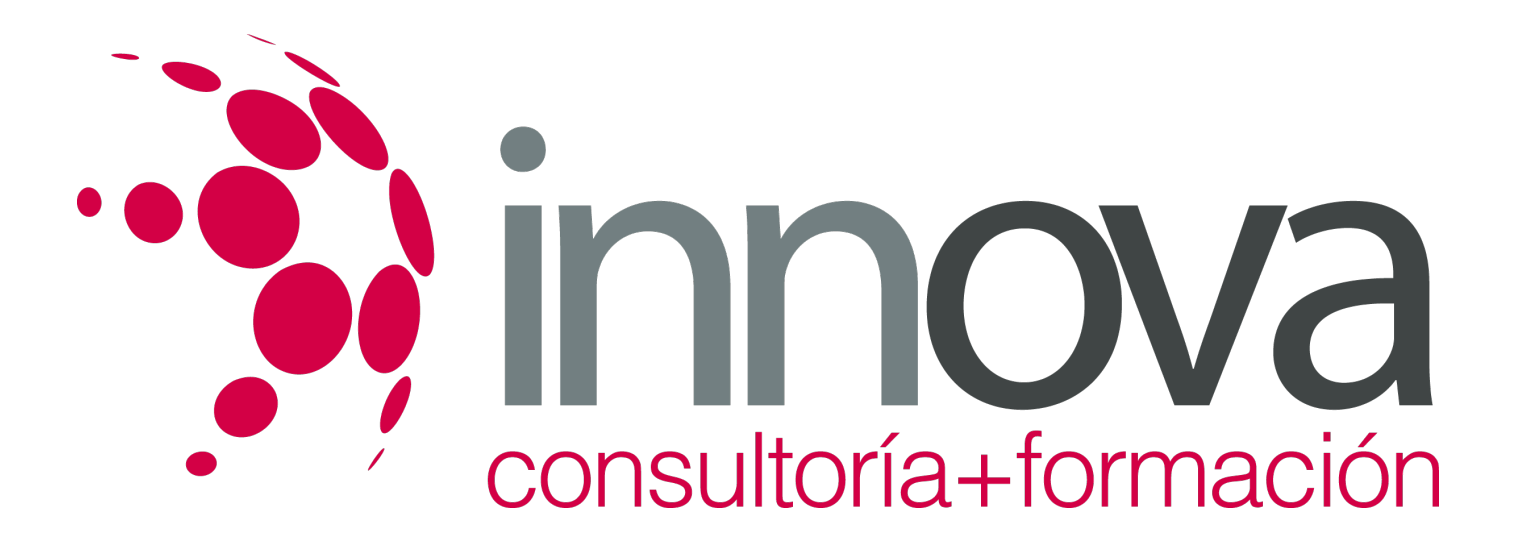

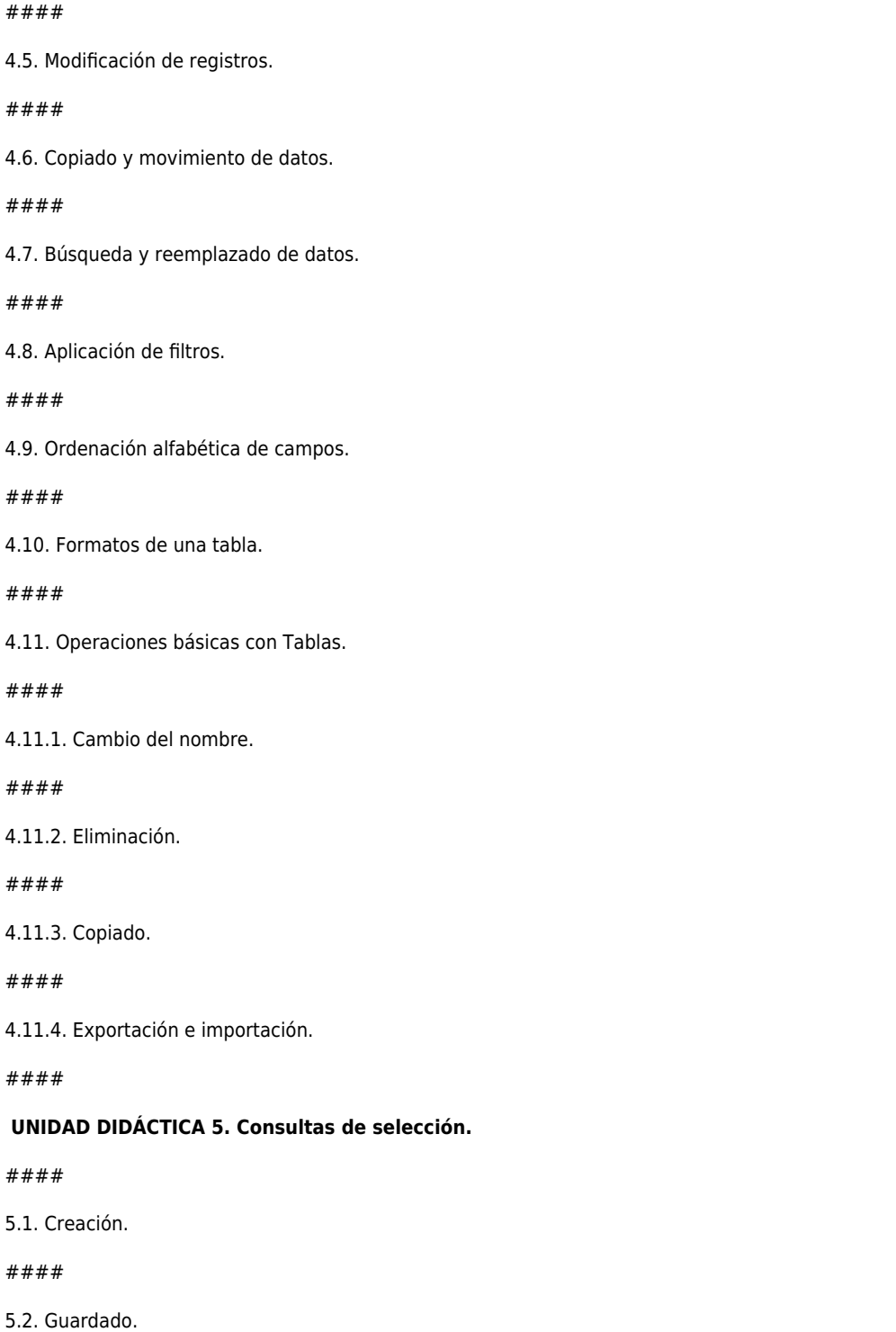

*15-05-2024 7/9*

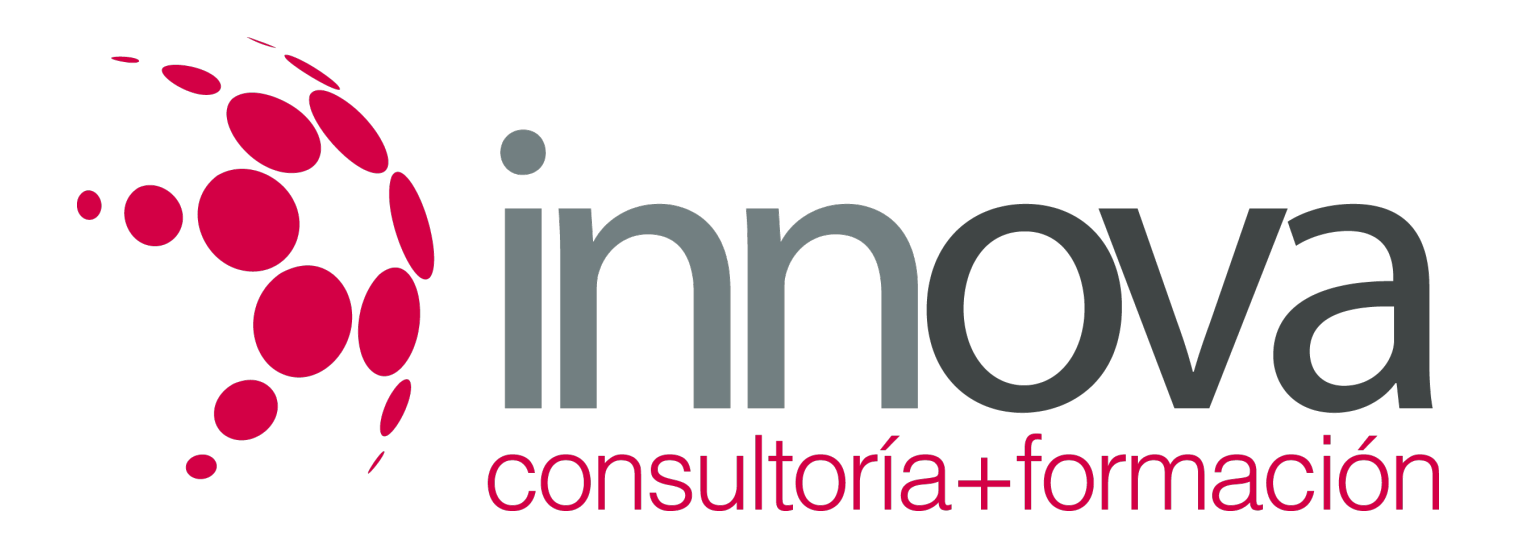

#### ####

5.3. Ejecución.

####

5.4. Modificación de los criterios.

####

5.5. Impresión de resultados.

####

5.6. Eliminación.

####

 **6. Formularios e informes.**

####

6.1. Introducción, modificación y eliminación de datos en formularios.

####

6.2. Aplicación de filtros en formularios.

####

6.3. Creación de informes con el asistente.

####

6.4. Publicación de informes en el procesador de texto para su mejora.

####

6.5. Impresión de formularios e informes.

### **METODOLOGIA**

- **Total libertad de horarios** para realizar el curso desde cualquier ordenador con conexión a Internet, **sin importar el sitio desde el que lo haga**. Puede comenzar la sesión en el momento del día que le sea más conveniente y dedicar el tiempo de estudio que estime más oportuno.
- En todo momento contará con un el **asesoramiento de un tutor personalizado** que le guiará en su proceso de aprendizaje, ayudándole a conseguir los objetivos establecidos.
- **Hacer para aprender**, el alumno no debe ser pasivo respecto al material suministrado sino que debe participar, elaborando soluciones para los ejercicios propuestos e interactuando, de forma controlada, con el resto de usuarios.
- **El aprendizaje se realiza de una manera amena y distendida**. Para ello el tutor se comunica con su alumno y lo motiva a participar activamente en su proceso formativo. Le facilita resúmenes teóricos de los contenidos y, va controlando su progreso

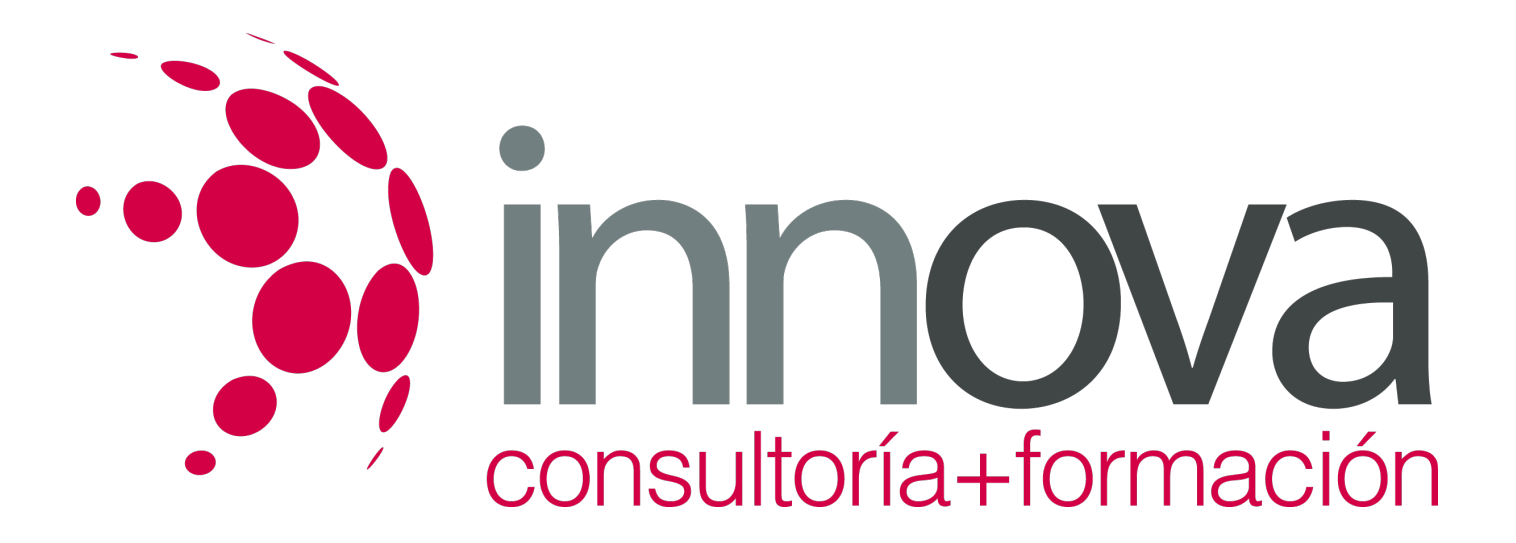

a través de diversos ejercicios como por ejemplo: test de autoevaluación, casos prácticos, búsqueda de información en Internet o participación en debates junto al resto de compañeros.

**Los contenidos del curso se actualizan para que siempre respondan a las necesidades reales del mercado.** El departamento multimedia incorpora gráficos, imágenes, videos, sonidos y elementos interactivos que complementan el aprendizaje del alumno ayudándole a finalizar el curso con éxito.

## **REQUISITOS**

Los requisitos técnicos mínimos son:

- Navegador Microsoft Internet Explorer 5.5 o superior, con plugin de Flash, cookies y JavaScript habilitados. No se garantiza su óptimo funcionamiento en otros navegadores como Firefox, Netscape, Mozilla, etc.
- Resolución de pantalla de 800x600 y 16 bits de color o superior.
- Procesador Pentium II a 300 Mhz o superior.
- 32 Mbytes de RAM o superior.